## SAP ABAP table TN18E {IS-H: Types / Categories of Hospital}

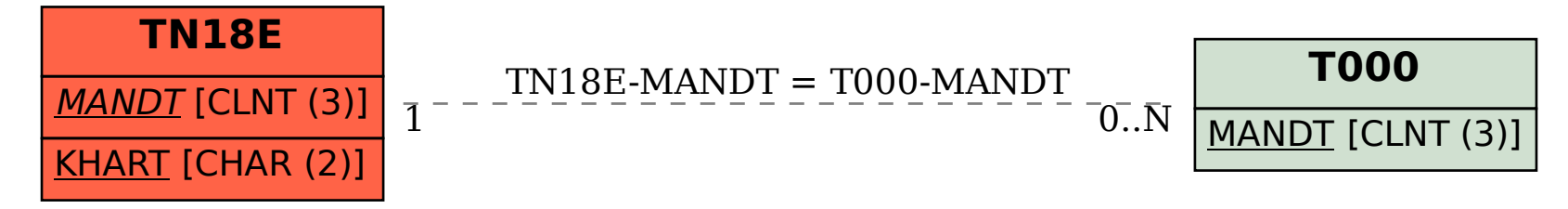